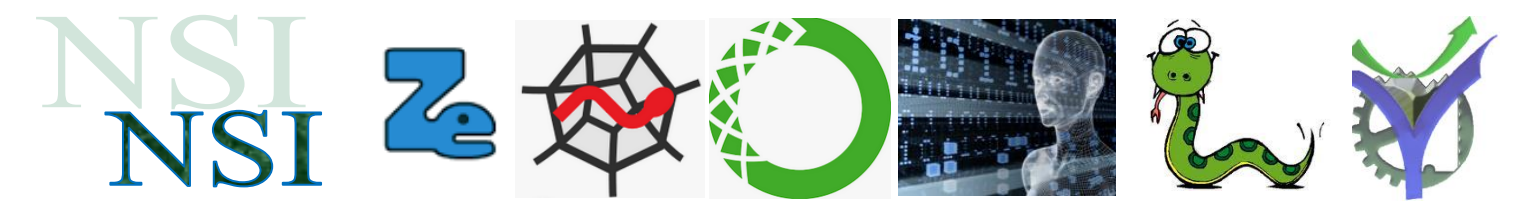

# Nombre et ordinateur

# **Résumé :**

Quelques rappels sur la base deux et la représentation des entiers dans les ordinateurs. Ces notions sont intensivement utilisées dans la suite du cours.

# <span id="page-0-0"></span>**Sommaire**

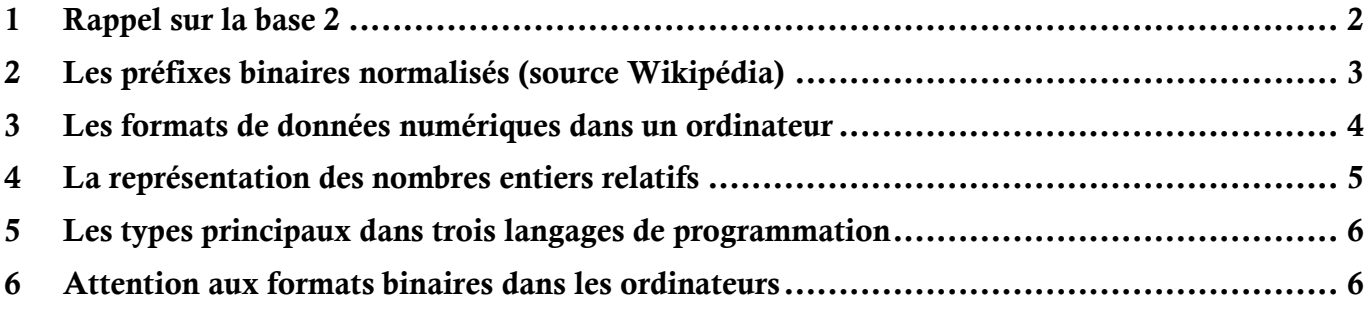

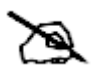

Indique une question à rédiger dans le cahier de cours.

# $\blacktriangleright$

# <span id="page-1-0"></span>**1.1 Généralités**

La base 2 a déjà été vue. Rappelons ici les connaissances utiles pour aborder les notions de représentation des nombres en commençant avec les nombres entiers positifs.

Le système binaire utilise deux symboles notés 0 ou 1, vrai ou faux, high low, tout dépend du domaine concerné.

- $2^8$  = 256 • 0 et 1 pour les calculs numériques ou les valeurs logiques,
- vrai ou faux dans les problèmes de raisonnements logiques,
- high et low sur les valeurs des tensions mesurées sur les opérateurs logiques des circuits électroniques.

Usuellement :  $0 \Leftrightarrow$  faux  $\Leftrightarrow$  low et  $1 \Leftrightarrow$  vrai  $\Leftrightarrow$  high

Attention cette représentation usuelle, 'des mathématiciens', peut conduire à des erreurs de raisonnements dans la mise en œuvre des circuits logiques 'réels' où le 0 comme le 1 peut représenter la "vérité d'une information".

Pour la représentation des nombres nous utiliserons le codage numérique pondéré voilà un exemple d'écriture sur 4 bits : dcba<sub>2</sub> avec {a,b,c,d}  $\in$  {0,1} la valeur est calculée comme suit :

$$
d•23 + c•22 + b•21 + a•20 = d•8 + c•4 + b•2 + a•1
$$

**Exemples :**  $1001 = 1 \cdot 8 \cdot 0 \cdot 4 \cdot 0 \cdot 2 \cdot 1 \cdot 1 = 9$   $1011 = 1 \cdot 8 \cdot 0 \cdot 4 \cdot 1 \cdot 2 \cdot 1 \cdot 1 = 11$ 

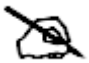

Q1. Donner le nombre de valeurs avec un nombre de 4 bits de long, puis de 10 bits et 12 bits.

Q2. Donner les valeurs minimales et maximales avec un nombre de 4 bits de long.

Q3.Écrire les 16 chiffres en base 16 avec un format de 4 bits.

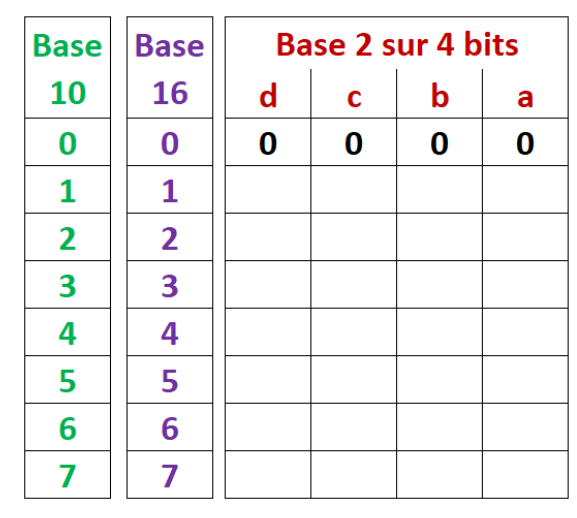

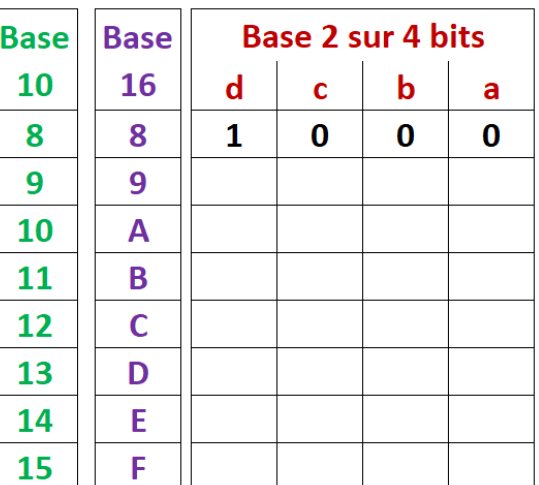

 $\overline{\mathbf{P}}$ 

# **1.2 Les bases 2, 10 et 16**

Les bases 2 et 16 sont intensivement utilisées quelques rappels utiles :

# **La base 2**

La base 2 représente l'information la plus élémentaire dans les systèmes numériques. L'inconvénient est que la représentation de nombres importants utilise un grand nombre de bits. Dans les circuits numériques les calculs se font sur des données de plusieurs dizaines de bits de long. Les représenter en binaire est une gageure.

A ce stade il est essentiel de bien différencier la représentation d'une donnée binaire écrite par une suite de valeurs 0 et 1 de sa signification réelle qui dépend de ce que représente cette donnée et de son codage, voir suite du cours.

Rappelons les dénominations usuelles :

Un bit (bit) : l'élément le plus simple 0 ou 1. Un octet (byte) : une suite de 8 bits.

Un mot (word) : deux octets.

# **La base 16**

Cette base est souvent utilisée pour écrire de manière plus concise des données en base 2. Le passage de la base 2 vers la base 16 se fait sans calcul par simple substitution.

Exemples :

 $\degree$  1001 $\degree$  = 916 ou \$9 ou 0x9 00011011 = 0001 1011 = 1B16 ou \$1B ou 0x1B  $\circ$  1110011 = 111 0011 = 73<sub>16</sub> ou \$73 ou 0x73 \$40A = 0100 0000 1010 = 010000001010<sub>2</sub>

A noter : l'indication de la base est parfois omise si aucune ambiguïté n'est possible.

L'intérêt de la base 16 est également la possibilité de calculer 4 fois plus rapidement puisque pour chaque chiffre en base 16 on manipule en réalité 4 bits.

# <span id="page-2-0"></span>2 Les préfixes binaires normalisés (source Wikipédia)

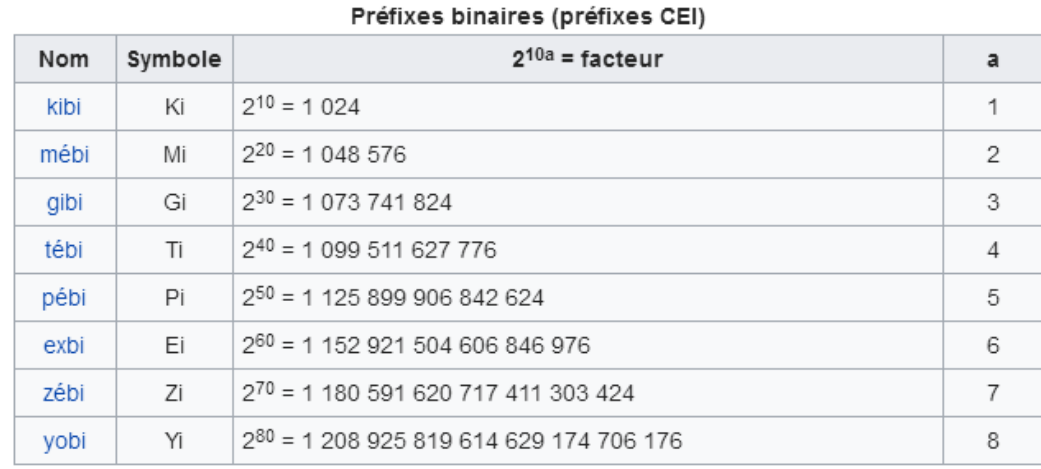

A connaître :

 $\overline{\mathbf{P}}$ 

 $2^8$  = 256  $2^{10}$  = 1024  $2^{12}$  = 4096

# <span id="page-3-0"></span>3 Les formats de données numériques dans un ordinateur

Les données numériques dans un ordinateur sont disponibles avec plusieurs types possibles. Après observation du tableau ci-dessous représentant les types disponibles en langage c répondre aux questions suivantes :

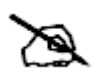

Q4. C'est quoi un type ?

Q5. Qu'est-ce qui différencie un type dans la mémoire de l'ordinateur ?

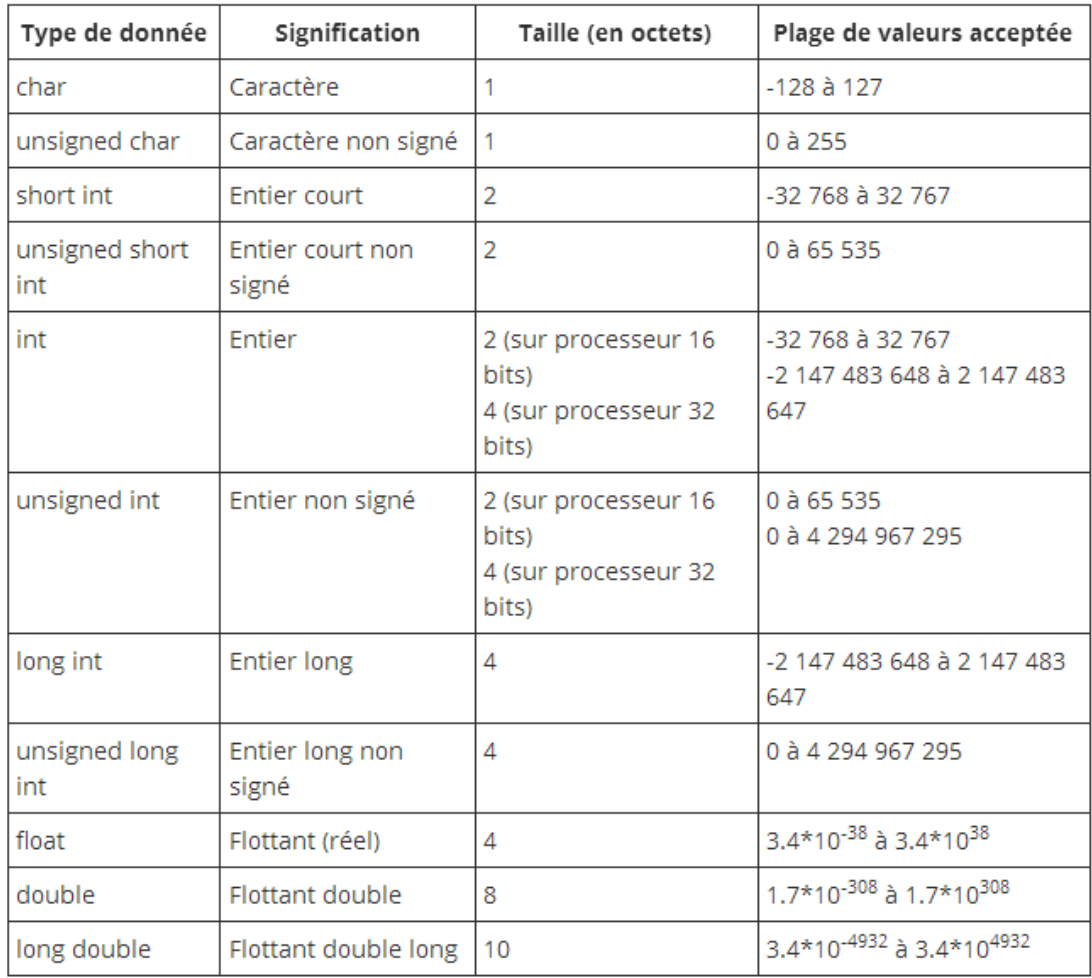

 $\blacktriangleright$ 

# <span id="page-4-0"></span>4 La représentation des nombres entiers relatifs

Cette représentation est réalisée en prenant le complément à 2 ou complément vrai (CV) du nombre entier positif dont on souhaite connaitre la représentation négative.

# **ATTENTION avec un format déterminé on IGNORE tout ce qui dépasse du format.**

Dans cette représentation le bit de poids fort égal à 1 indique un nombre négatif.

Avec cette représentation soustraire un nombre entier revient à additionner sa représentation en complément vrai.

Quand on est en présence d'un nombre négatif pour connaitre sa valeur absolue il suffit de calculer le complément vrai de ce nombre.

Exemple pour un format de 8 bits pour déterminer le nombre de combinaisons possibles en positif et négatif :

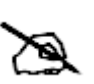

Q6. Donner les valeurs possibles pour un format de 16 bits avec une représentation des nombres négatifs.

Q7. Donner les valeurs possibles pour un format de 16 bits avec des nombres uniquement positifs.

# **Détermination du complément à 2 d'un nombre**

Par exemple -13 sur un format de 8 bits. (Le codage disponible va de -128 à +127)  $-13 = CV(13)$ 

## **Étapes du calcul à suivre impérativement**

1. Codage de 13 dans le format imposé.

# **Puis calcul du complément vrai CV de 13**

- 2. Calculer le complément restreint (CR) ou complément à 1
- 3. Ajouter 1 et ignorer tout ce qui dépasse le format

Donc la représentation de -13 dans un format de 8 bits est égale à **1111 0011 soit \$F3**

# **Exercices à rédiger**

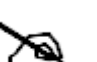

 $\overline{\blacklozenge}$ 

- Q8. Déterminer le codage de +35 et -35 format 8 bits
- Q9. Déterminer le codage de -98 et -9 format 8 bits
- Q10. Calculer en format 8 bits 35 9 et -35 (-98)
- Q11. Déterminer en format 8 bits ce que représente 1110 0010

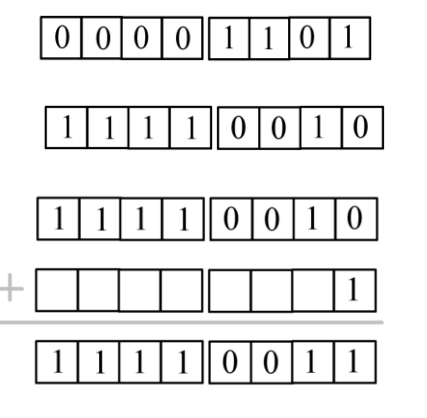

Format 8 bits

256

 $2^7$ 

128

 $-128...1$ 

 $2^8$ 

 $\div$ 

 $2^7$ 

128

 $0.+127$ 

<span id="page-5-0"></span>5 Les types principaux dans trois langages de programmation

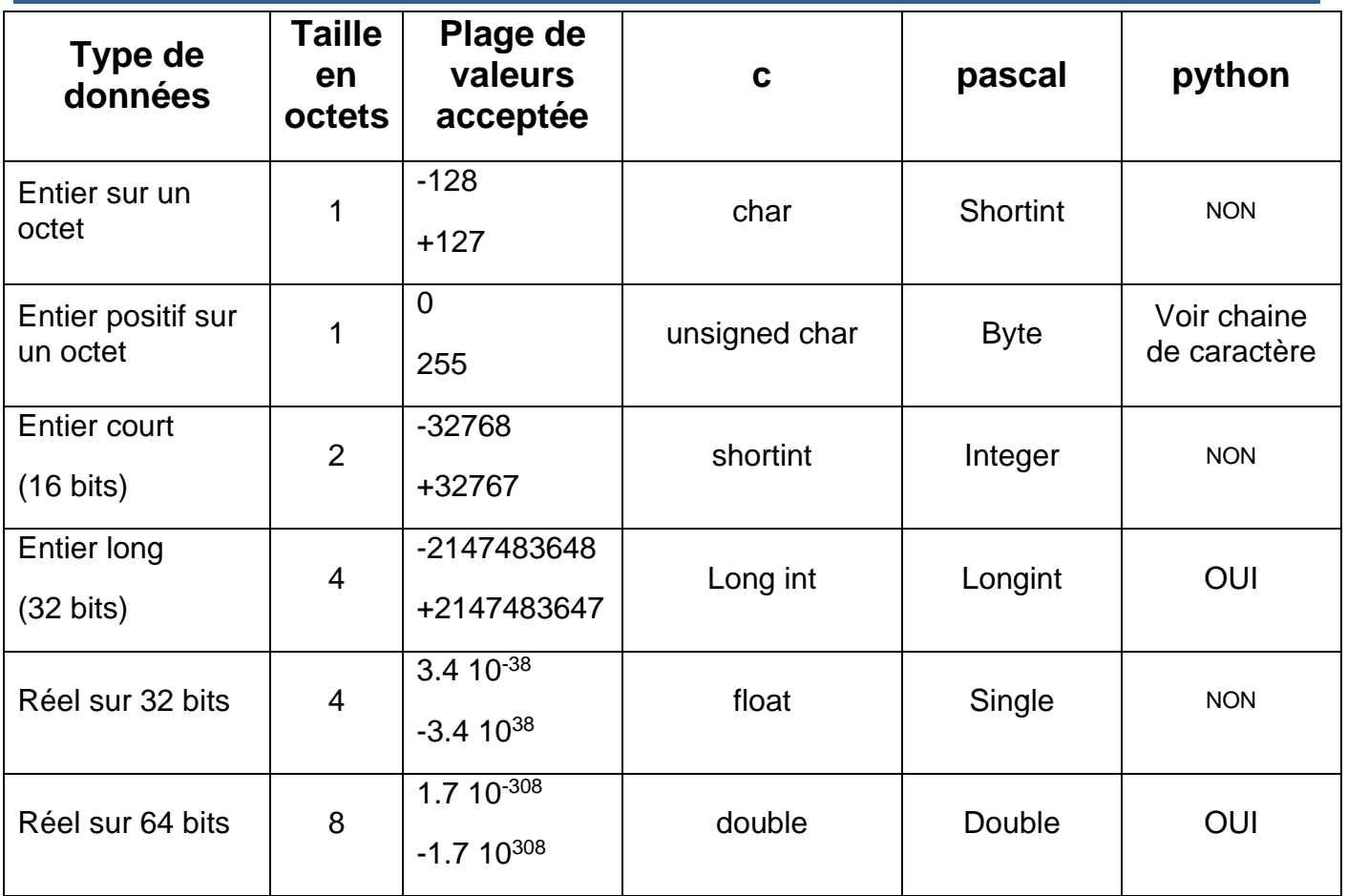

Le codage du format réel fera l'objet d'une fiche spécialisée.

# <span id="page-5-1"></span>6 Attention aux formats binaires dans les ordinateurs<sup>1</sup>

Comment sont écrites les données dans les mémoires des ordinateurs, ce qui peut rendre des échanges de données problématiques entre ordinateurs travaillant dans des représentations différentes dans le cas de l'échange de format binaire. (Dans ce cas l'échange en ASCII est préférable).

# **BIG ENDIAN**

Quand certains ordinateurs enregistrent un entier sur 32 bits en mémoire, par exemple 0xA0B70708 en notation hexadécimale, ils l'enregistrent dans des octets dans l'ordre qui suit : A0 B7 07 08, pour une structure de mémoire fondée sur une unité atomique de 1 octet et un incrément d'adresse de 1 octet. Ainsi, l'octet de poids le plus fort (ici A0) est enregistré à l'adresse mémoire la plus petite, l'octet de poids inférieur (ici B7) est enregistré à l'adresse mémoire suivante et ainsi de suite.

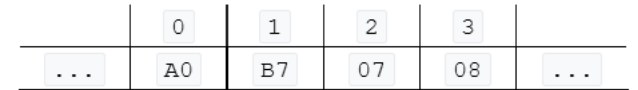

<sup>1</sup> Source Wikipédia

Pour une structure de mémoire ou un protocole de communication fondé sur une unité atomique de 2 octets, avec un incrément d'adresse de 1 octet, l'enregistrement dans des octets sera A0B7 0708. L'unité atomique de poids le plus fort (ici A0B7 ) est enregistrée à l'adresse mémoire la plus petite.

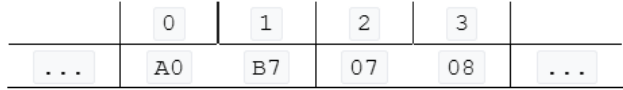

Les architectures qui respectent cette règle sont dites big-endian ou gros-boutistes ou mot de poids fort en tête, par exemple les processeurs Motorola 68000, les SPARC (Sun Microsystems) ou encore les System/370 (IBM).

De plus, tous les protocoles TCP/IP communiquent en big-endian<sup>9</sup>. Il en va de même pour le protocole PCI Express.

# **LITTLE ENDIAN**

Les autres ordinateurs enregistrent 0xA0B70708 dans l'ordre suivant : 08 07 B7 A0 (pour une structure de mémoire fondée sur une unité atomique de 1 octet et d'un incrément d'adresse de 1 octet), c'est-à-dire avec l'octet de poids le plus faible en premier. De telles architectures sont dites little-endian ou petit-boutistes ou mot de poids faible en tête. Par exemple, les processeurs x86 ont une architecture petitboutiste. Celle-ci, au prix d'une moindre lisibilité du code machine par le programmeur, simplifiait la circuiterie de décodage d'adresses courtes et longues en 1975 [réf. souhaitée], quand un 8086 avait 29 000 transistors. Elle est d'influence pratiquement nulle en 2016, aussi bien en temps d'exécution (masqué) que d'encombrement (un Haswell typique comporte 1,4 milliard de transistors).

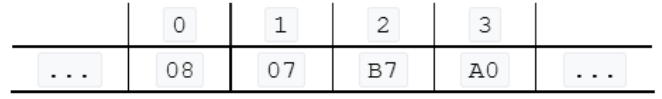

Pour une structure de mémoire ou un protocole de communication fondé sur une unité atomique de 2 octets, avec un incrément d'adresse de 1 octet, l'enregistrement dans des octets sera 0708 AOB7. L'unité atomique de poids le plus faible (ici 0708) est enregistré à l'adresse mémoire la plus petite.

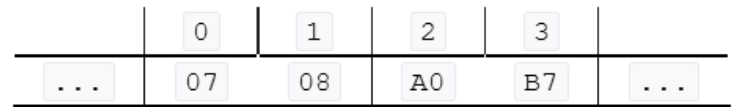

# **BI-ENDIAN**

Certaines architectures supportent les deux règles, par exemple les architectures PowerPC (IBM), ARM, DEC Alpha, MIPS, PA-RISC (HP) et IA-64 (Intel). On les appelle bytesexual (jargon), bi-endian ou, plus rarement, biboutistes. Le choix du mode peut se faire au niveau logiciel, au niveau matériel ou aux deux.

# $\overline{\mathbf{P}}$

# Les nombres binaires pour s'entrainer

# Nom:

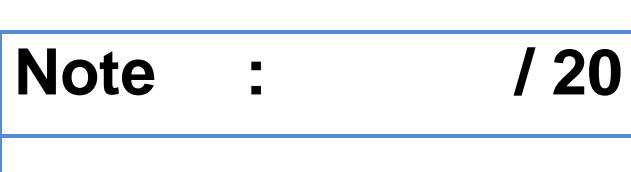

# **Classe:**

## **Question A.1**

Comment s'écrit en base 16 (en hexadécimal) le nombre dont l'écriture binaire est 0010 1100 ? Réponses

#### A 1D

- $2C$ B
- C 3C
- 3E D

## **Question A.3**

Dans quel système de numération 3F5 représente-t-il un nombre entier ?

### Réponses

- binaire (base 2) Α
- B octal (base 8)
- C décimal (base 10)
- D hexadécimal (base 16)

## **Question A.4**

Quelle est la représentation binaire de l'entier positif 51 sur 8 bits ?

## Réponses

- Α 0010 0001
- B 0010 1001
- С 0011 0001
- D 0011 0011

## **Question A.5**

On considère les nombres dont l'écriture en base 16 (en hexadécimal) sont de la forme suivante : un 1 suivi de 0 en nombre quelconque, comme 1, 10, 100, 1000 etc.

Tous ces nombres sont exactement :

## **Réponses**

- les puissances de 2 Α
- B les puissances de 8
- C les puissances de 10
- D les puissances de 16

## **Question A.1**

Quelle est l'écriture décimale de l'entier dont la représentation en binaire non signé est 0001 0101 ?

## Réponses

- 15 А
- B 21
- C 111
- D 420

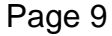

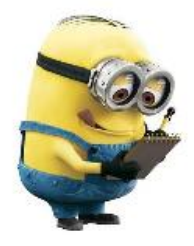

## **Question A.4**

Combien de bits faut-il au minimum pour coder le nombre décimal 4085 ?

### Réponses

- 4 A
- 12 B
- C 2042
- D 2043

### **Question A.6**

Quelle est la plage des valeurs entières (positifs ou négatifs) que l'on peut coder sur un octet (8 bits) en complément à 2?

### Réponses

- А -127 à 128
- B  $-128$  à 127
- $-255$  à 128 C
- D  $-256$  à 127

### **Question A.1**

Quelle est la représentation binaire, en complément à 2 sur 8 bits, de l'entier négatif-25 ?

### Réponses

- А 0001 1001
- В 1001 1001
- C 1110 0110
- D 1110 0111

### **Question A.3**

En ajoutant trois chiffres 0 à droite de l'écriture binaire d'un entier N strictement positif, on obtient l'écriture binaire de :

### Réponses

- А  $6 \times N$
- $8 \times N$ B
- C  $1000 \times N$
- D aucune des réponses précédentes

### **Question A.5**

Voici les écritures binaires de quatre nombres entiers positifs. Lequel est pair ?

## Réponses

- А 10 0001
- B 10 0010
- C 11 0001
- D 11 1111

## **Question A.1**

Parmi les quatre propositions, quelle est celle qui correspond au résultat de la soustraction en écriture binaire 1010 1101 - 101 1000?

### **Réponses**

101 0101 А B 110 0001 C 100 1111 D 1 1000 0111